# [Fourier-GUT*enberg*\

Michel Bovani michel.bovani@wanadoo.fr

January 30, 2005

## **1 What is Fourier-GUT***enberg***?**

Fourier-GUT*enberg* is a LATEX typesetting system wich uses Adobe Utopia as its standard base font. Adobe Utopia has been choosen for several reasons. The main of them is that four typefaces from the Utopia fonts packages have been gracefully donated to the X-consortium by Adobe. These typefaces (Utopia Regular, Utopia Italic, Utopia Bold, Utopia Bold Italic) are free of charges, and freely distributable (but it is *not* free software: see the licence in the read-me file!).

Shortly, here are the main features of Fourier-GUT*enberg*:

- **the Fourier-GUT***enberg* provides all complementary typefaces needed to allow Utopia based T<sub>F</sub>X typesetting. The system is absolutely stand-alone: apart from Utopia and fourier, no other typefaces are required.
- $F$  Fourier-GUTenberg provides two greeks, slanted and upright, that may be used in the same document.
- $\mathbb{F}$  It make it possible to typeset "à la french": upright roman uppercases, and upright greek in math mode.
- *IF* Fourier-GUT*enberg* do not use OT1 encoding at all. As in standard *EIFX* greek uppercases are in the text OT1 font, maths encodings have been redefined.
- **to It is** *fully* T1 encoded: text symbols like "dottlessj" ( $\infty$ ,  $\infty$ ) or "eng" ( $\infty$ , I)) are provided through a virtual fonts mechanism.
- $\mathbb{F}$  Optionnaly, the commercial Adobe expert complement may be fully used by fourier. It includes old-style digits, real (not faked) small caps, semi-bold, extra-black, etc. It may be usefull for professionnal typesetting, but of course, you have to buy the fonts!
- $\mathbb{F}$  The \boldmath command is not still fully implemented, *but* there are now bold versions of math letters fonts, which can be used with the \bm command (package bm.sty which *must* be called after fourier.sty): *αx* + *βy*.
- **t** Fourier-GUT*enberg* provides specific symbols, in math mode ([,], ∰) and in text mode  $(\varepsilon, \in, \mathcal{C})$ .
- **IF** There is a new package provided with Fourier-GUTenberg: fourier-orns. This is for those who want only the Fourier-GUT*enberg* logos & decos, but not the Fourier-GUT*enberg* fonts. *Please don't call it if you call fourier*.

# **2 Installation & setup**

The texmf tree provides a standard TDS. You have to install all the fourier directories of the fourier texmf tree in one of yours texmf trees, according to your TDS specifications.

**WARNING:** Note that in not up to date distributions, the Fourier-GUT*enberg* map files should be in

```
texmf/dvips/fourier
and not in
texmf/fonts/map/dvips/fourier
```
If you don't still have the four Utopia fonts, you have to install them too in texmf/fonts/type1/adobe/utopia/

If you have a licence for the commercial Utopia packages, you have to rename the \*.pfb files to suit the declarations in fourier-utopia-expert.map (or to modify this file). Mac fonts should be contverted to pfb format (with t1unmac, for instance).

You have now to setup your installation. Depending, of the choosen texmf tree, it is possible that you have to regenerate first the database (mktexlsr command, for instance).

Then, if you have a recent web2c distribution (teTeX, TeXlive, fpTeX...), just run updmap.

### **UNIX:**

% updmap --enable Map fourier.map

If you want to install the commercial complement too (remember that you will have to buy it...)

% updmap --enable Map fourier-utopia-expert.map

#### **Windows:**

% updmap --enable Map=fourier.map

If you want to install the commercial complement too (remember that you will have to buy it...)

% updmap --enable Map=fourier-utopia-expert.map

Please note that the setting of the dvi previewer is not documented here. On a web2c distribution, updmap should do it.

If you don't have updmap or if the syntax doens not match the described command, please tell me.

#### **3 Usage**

#### **3.1 Calling Fourier-GUT***enberg*

You call Fourier-GUT*enberg* with:

\usepackage[<options>]{fourier}

The options are:

1. sloped (default): in maths, lowercase greek is slanted, uppercase greek is upright, roman uppercase are slanted.

$$
M \in \Gamma \iff OM = x\rho
$$

2. upright (à la french): in maths, lowercase and uppercase greeks are upright, and so is roman uppercase.

$$
M \in \Gamma \iff OM = x\rho
$$

- 3. widespace: this option offers a larger interword space to those who think that the standard space of Utopia is too narrow...
- 4. expert, oldstyle, fulloldstyle: in order to use these options you need the commercial complements of Utopia. The expert option provides small caps (not faked), semi-bold, extra-black, (see the commands below) and more symbols in the TS1 companion encoding. The oldstyle option is the same, with oldstyle digits in text mode, and the fulloldstyle option is the same with oldstyle digits in text mode and in math mode.
- 5. poorman (default): if you don't have the commercial complement, you must use this option. The main disadvantage is that small caps will became RE-DUCED CAPS.

#### **3.2 Text commands**

First it is not usefull to call the T1 encoding (\usepackage[T1]{fontenc}) because fourier will do it anyway.

Note that the T1 encoding have been completed:

 $\mathbb{F}$  \i , , , , etc.

 $\mathbb{F} \rightarrow \n\bigcup \n\bigcup \n\bigcup \n\bigcap \n\eta$ ,  $\eta$ ,  $\eta$ ,  $\eta$  etc.

t \textperthousand, \textpertenthousand ‰, %%%, **‰**, *%%%* etc.

#### **3.3 The companion encoding**

The TS1 encoding is generally used through the textcomp package. This encoding is not fully implemented in Fourier-GUT*enberg* and the textcomp package is called by fourier

What is avaible is roughtly what is provided in the adobe standard encoding, with some complements:

to The euro symbol: \texteuro  $\epsilon$ ,  $\epsilon$ ,  $\epsilon$ ,  $\epsilon$ 

#### **3.4 Fourier ornaments**

Fourier-GUT*enberg* provides several logos and ornaments:

- $\mathbb{F}$  A "starred" bullet: \starredbullet +
- $\mathbb{F}$  A variant of the euro symbol: \eurologo  $\in$ ,  $\in$ . Please note that the \textit command will not change the slant of this symbol, but \textsl{\eurologo}  $\epsilon$  will do it.
- $\mathbb{F}$  Decos and logos: \noway  $\bigcirc$ , \danger  $\Lambda$ , \textxswup  $\mathbb{X}$ , \textxswdown  $X, \text{decoone } X, \text{decotwo } \text{decothre}(A, \text{decothreeright } \text{A}, \text{decothre}(B, \text{decothre})$  $\det \mathcal{O}_n$ ,  $\det \mathcal{O}_n$ ,  $\det \mathcal{O}_n$  $\mathcal{L}_{\lambda}$ , lefthand  $\mathcal{L}_{\lambda}$ ,  $\mathcal{L}_{\lambda}$ ,  $\mathcal$
- $\mathbb{F}$  Smileys: \grimace  $\odot$ , \textthing  $\mathbb{T}$ .
- $\mathbb{F}$  Leaves: \leafleft  $\Leftrightarrow$ , \leafright $\Leftrightarrow$ , \leafNE  $\mathscr{F}$ , \aldineleft  $\mathscr{G}$ ,  $\alpha$ ldineright $\mathcal{C}$ ,  $\alpha$ ldinesmall  $\bullet$ .

Finally, some symbols are also provided in math mode, with other names:

- \$\thething\$? is a *QEDsymbol* for a false proof. Of course, you don't need it!
- $\$   $\$   $\x$ swordsup\$,  $\x$ sworddown\$  $\times$  may be used as tags for a debatted statement, or for anything else.  $\mathbb{X}$

#### **3.5 Mathematical encodings**

#### **Compatibility with amsmath**

Fourier-GUT*enberg* is compatible with the amsmath package, you no longer need to call amsmath *before* fourier (thanks to Walter Schmidt). The amssymb package will be usefull only if the wanted symbols does not still exists in Fourier-GUT*enberg* (see the list below). If you finally need amssymb, it is best to call it *before* fourier.

#### **Standard LIFX math commands**

All standard LATEX math commands are supported by Fourier-GUT*enberg*.

Of course, all these symbols have been redesigned in order to suit Utopia in terms of boldness, contrast and proportions. Greek is particularly concerned:

# *a*,*α*,a,α,*n*,*η*,n,η,*c*,*ǫ*,*ε*,c,ǫ,ε,A,Λ  $a, \alpha, a, \alpha, n, n, \eta, n, n, c, \epsilon, \epsilon, c, \epsilon, \epsilon, A, \Lambda$

but also delimiters (and plenty of others glyphs):

$$
-\left\{\left\{\left\{\left\{\left\{\left\{\left\{\left\{(\left(\left(\tilde{D}\right)\right\}\right\}\right\}\right\}\right\}\right\}\right\}\right\} - \left[-\left(\left(\left(\left(\left(\tilde{D}\right)\right)\right)\right)\right)\right)\right] - \left[-\left(\left(\left(\left(\left(\tilde{D}\right)\right)\right)\right)\right]\right)\right] - \left[-\left(\left(\left(\left(\left(\tilde{D}\right)\right)\right)\right]\right)\right] - \left[-\left(\left(\left(\left(\left(\tilde{D}\right)\right)\right)\right]\right)\right] - \left[-\left(\left(\left(\left(\left(\tilde{D}\right)\right)\right)\right]\right)\right]\right] - \left[-\left(\left(\left(\left(\tilde{D}\right)\right)\right)\right]\right)\right] - \left[-\left(\left(\left(\left(\tilde{D}\right)\right)\right)\right]\right)\right] - \left[-\left(\left(\left(\left(\tilde{D}\right)\right)\right)\right]\right)\right] - \left[-\left(\left(\left(\left(\tilde{D}\right)\right)\right)\right]\right)\right] - \left[-\left(\left(\left(\left(\tilde{D}\right)\right)\right)\right]\right)\right] - \left[-\left(\left(\left(\left(\tilde{D}\right)\right)\right)\right]\right)\right] - \left[-\left(\left(\left(\left(\tilde{D}\right)\right)\right)\right]\right)\right] - \left[-\left(\left(\left(\left(\tilde{D}\right)\right)\right)\right]\right)\right] - \left[-\left(\left(\left(\left(\tilde{D}\right)\right)\right)\right]\right)\right] - \left[-\left(\left(\left(\left(\tilde{D}\right)\right)\right)\right]\right)\right] - \left[-\left(\left(\left(\left(\tilde{D}\right)\right)\right)\right]\right) - \left[-\left(\left(\left(\left(\tilde{D}\right)\right)\right)\right]\right)\right] - \left[-\left(\left(\left(\left(\tilde{D}\right)\right)\right)\right]\right) - \left[-\left(\left(\left(\left(\tilde{D}\right)\right)\right)\right]\right) - \left[-\left(\left(\left(\left(\tilde{D}\right)\right)\right)\right]\right) - \left[-\left(\left(\left(\left(\tilde{D}\right)\right)\right)\right]\right) - \left[-\left(\left(\left(\left(\tilde{D}\right)\right)\right)\right]\right) - \left[-\left(\left(\left(\left(\tilde{D}\right)\right)\right)\right]\right) - \left[-\left
$$

#### **Mathematical alphabets**

Latin alphabets have been stolen to Utopia...

**to** Greek alphabet

Slanted version

*αβγδǫη ζθικλµν ξπρ στυφχψω*

*Γ ∆ Θ Λ Ξ Π Σ Υ Φ Ψ Ω*

*Variants: ε θ κ ω*  $\varpi$ , *ρ ς φ* 

Upright version

αβγδǫηζθικλµνξπρστυφχψω

#### Γ ∆ Θ Λ Ξ Π Σ Υ Φ Ψ Ω

*Variants:* ε θ κ ω π ρ ς φ

The way these symbols may be obtained depends of the required option (sloped ou upright). For instance, with

\[\alpha,\otheralpha,\Omega,\otherOmega\]

You get

*α*,α,Ω,*Ω*

with the sloped option and

α,*α*,Ω,*Ω*

with the upright option.

The \other prefix allow you to switch from one greek to the other.

**t** Calligraphic alphabet (\mathcal command)

A BC DE F GH IJK LMN OP QRS T U V W X Y Z

 $\mathbb{F}$  Blackboard-bold alphabet (\mathbb command). No need to load amssymb to get it!

ABCDEFGHIJKLMNOPQRSTUVWXYZ1k

#### **Provided** amssymb **commands**

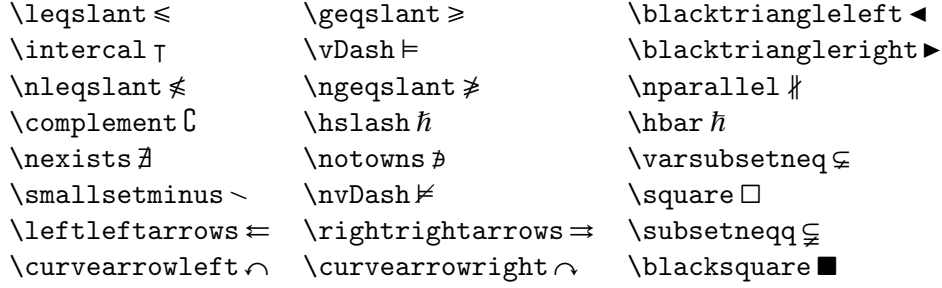

#### **Fourier-GUT***enberg* **extended commands**

The \widehat and \widetilde commands have been extended (like in yhmath).

*<sup>x</sup>*<sup>b</sup> *xx*<sup>c</sup> *xxx* <sup>d</sup> *xxxx xxxxx* <sup>à</sup>*xxxxxx* <sup>á</sup>*x*<sup>e</sup> *xx*<sup>f</sup> *xxx* <sup>g</sup> *xxxx xxxxx* <sup>â</sup>*xxxxxx* <sup>ã</sup>

#### **Fourier-GUT***enberg* **specific commands**

The following commands are provided by Fourier-GUT*enberg*.

t \varkappa, \varvarrho, \varvarpi, \varpartialdiff : *̹*, *Æ*, *È*, *Ç*.

- $\mathbb{F}$  \parallelslant et \nparallelslant :  $\|, \|$ .
- $\$  \iint, \iiint, \oiint,\oiiint,\slashint:  $\iint$ ,  $\iint$ ,  $\iint$ ,  $\iint$ ,  $\iint$

$$
\iint_{\mathbb{R}^n} \iiint_{\mathbb{R}^n} \iint_{\mathbb{R}^n} \iiint_{\mathbb{R}^n} \iint_{\mathbb{R}^n} \iint_{\math
$$

**(F)** \llbracket, \rrbracket, \VERT

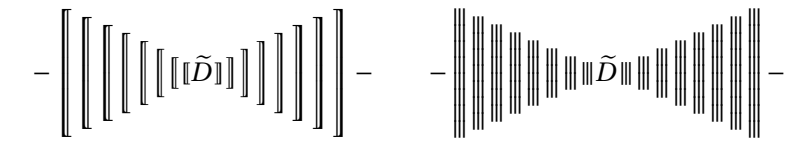

Note that the first version of Fourier-GUT*enberg* used \dblbrackleft and \dblbrackright in place of \llbracket and \rrbracket. The old commands still exist, but are deprecated.

 $\mathbb{F}$  \wideparen et \widering (like in yhmath, but please note that it is necessary to call the amsmath package in order to get the \widering command in Fourier-GUT*enberg*).

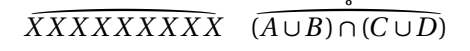

*IF* Finally \widearc and \wideOarc

$$
\widehat{AMB} \quad \widehat{AMB}
$$

#### **3.6 Usage of commercial typefaces**

The expert, oldstyle or fulloldstyle options, if usable, provides these complementary commands:

**(Fig. )** textsb \sbseries semi-bold;

- **(Fig. )** textblack \blackseries extra-black;
- **the interpretence is allocated to the inconditional state of the incoding)**;  $\mathbb{F}$
- $\sqrt{x}$  \oldstyle to switch to the oldstyle digits with the expert option;
- $\sqrt{n}$  \lining to switch to the lining digits with the oldstyle option.

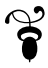